# **OFFICE OF FINANCIAL MANAGEMENT**

# *INTER-AGENCY PAYMENT (IAP)*

*\_\_\_\_\_\_\_\_\_\_\_\_\_\_\_\_\_\_\_\_\_\_\_\_\_\_\_\_\_\_\_*

# USER'S OPERATIONS MANUAL

*JULY 2023*

### **Inter-Agency Payment (IAP)**

Inter-agency payment (IAP) is the process used by agencies to pay other state agencies when funds involved are treasury and treasury trust funds. The transfer of funds is automated by the use of special IAP transaction codes. This eliminates the paper JV process.

The table below compares the JV process and the IAP process:

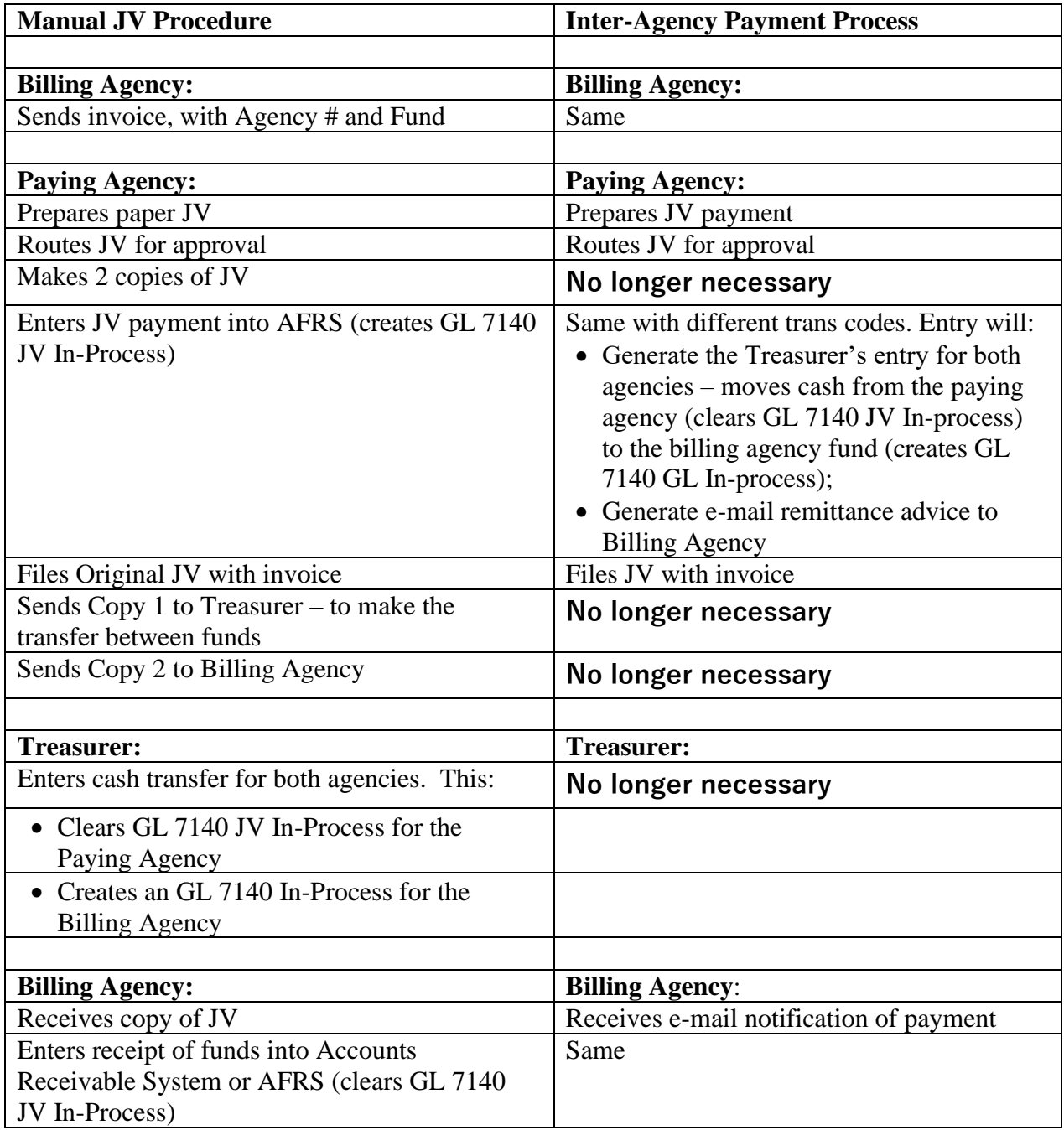

#### **How the IAP Process works:**

- **Use of the Statewide Vendor (SWV) table for agency vendor information**. Agency vendors are available in the SWV table. Two fields, **billing agency and billing fund** were added to the SWV to accommodate inter-agency payments.
- **Use of special IAP transaction codes (TC).** The IAP TCs contain wrap TC (similar to warrant wraps) that moves cash between the paying agency and the billing agency. The IAP wraps support current as well as prior biennium.
- **Alternative IAP TC's are added to regular payment transaction codes**. Payments made to agencies will be converted into IAP (both on-line and batch), as long as an SWV vendor record is used.
- **Email notification to the billing agency**. An email will be sent to the billing agency for the payments made by the other agency. The email message will contain at the minimum the following information:
	- o Receiving Fund (Billing Fund)
	- o Paying Agency name and number
	- o IAP Document number (ex: 123456/)
	- o Batch ID
	- o Agency Contact Phone Number
	- o Amount of payment
	- o Invoice Date
	- o Invoice(s) Number
	- o Account Number
	- o Current Document Number
	- o Vendor Message (Second line)
- **Users can view payments received by their agency on the "Inter-Agency Payments" screen** (MI.7). Information displayed on the screen is similar to the above.
- **IAP Control Menu** This screen allow agencies to set up the following controls:
	- o **IAP Receipt Batch Control** Agencies can set up how IAP receipts will be coded when received for a specific SWV number. In order for an IAP batch to be autogenerated on the AFRS Batch Header Summary screen (IN.3), an entry on the IAP Receipt Batch Controls screen (TM.3.4.A) (D96) for that SWV number is required.
	- o **IAP Multi-Fund Maintenance** Agencies that need payments split between multifunds can create a specialized name on this screen that will be used on the agency IAP number that is set up on the statewide vendor file.

#### **STATEWIDE VENDOR TABLE (VE.3)**

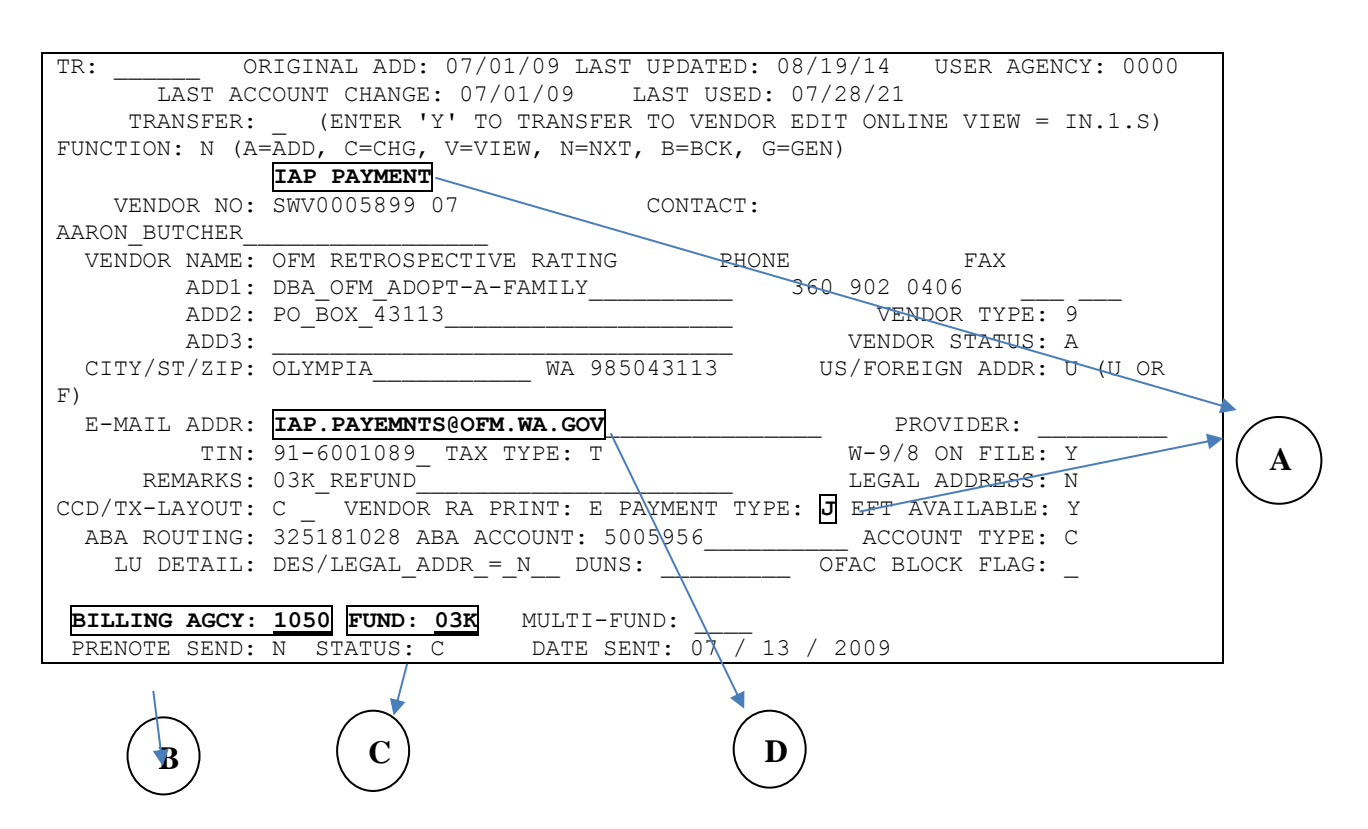

- **A.** Payment type. "J" indicates Inter-Agency Payment (IAP).
- **B.** Billing Agency. This field contains the billing agency 4 digit agency code.
- **C.** Billing Fund. This field contains the account to be credited for the payment. Fund should be treasury or treasury trust funds.
- **D.** Email address where IAP payment notification is sent. **Email distribution list** recommended.

#### **TRANSACTION CODE DECISION TABLE (TM.1.2)**

 $==$  AFRS  $=(TM.1.2) ==$  TRANSACTION CODE DECISION MAINTENANCE ===== C105P180  $=$ TR: LAST UPDATE:  $05/26/04$ FUNCTION: V (A=ADD, C=CHANGE, D=DELETE, V=VIEW, N=NEXT, P=PRINT SELECTION) AGENCY: 0000 TRANS CODE: 640 TITLE: INTER-AGENCY\_PAYMENT\_-\_NO\_ENCUMB GLA 1D: 6505 1C: \_\_\_\_ 2D: \_\_\_\_ 2C: \_\_\_\_ 3D: \_\_\_\_\_ 3C: \_\_\_\_ 4D: \_\_\_\_ 4C: WRAP CURRENT: 650 PRIOR: 651 IAP TC: WARE CONNENT: 000 INTON: 001 THE TC: \_\_\_\_\_<br>WARRANT CANCEL CURR: \_\_\_\_\_ PRIOR: \_\_\_\_\_ ACH RETURN CURR: \_\_\_\_\_ PRIOR: AGENCY: R ORG IX: APPN IX: R FUND: R FUND DT: PROG IX: R S-OBJ: R SOURCE: N PROJ: VEND NO: VEND NM: R VEND AD: R INV: R C DOC: R R DOC: GL ACCT: R MOD: N SUBS-DR: N SUBS-CR: R +/- FF MATCH GLA PDN +/- FF MATCH GLA PDN DF: - 01 \_ 2 1 \_ \_ \_ \_ \_ \_ PERIOD IND: AP: + 11 \_ \_ \_ \_ \_ \_ \_ \_ \_ RESTRICT: AL: + 04 \_ \_ \_ \_ \_ \_ \_ \_ \_ \_ \_ \_ \_ VALID FD: 1<br>
CC: POST SEQ: 7  $\overline{\phantom{0}}$   $\overline{\phantom{0}}$   $\overline{\$ GP:  $\overline{+}$   $\overline{04}$   $\overline{-}$   $\overline{-}$   $\overline{-}$   $\overline{-}$   $\overline{03}$   $\overline{-}$   $\overline{2}$  REG IND: 6<br>SF:  $\overline{7}$  $\overline{03}$  2 PAYMENT:  $\overline{7}$  $OF: + 01$  1  $VF:$   $1099 \text{ USE:}$  F3=RETURN, F5=WRAP CONTROL, F12=MESSAGE, CLEAR=EXIT **A**

**A.** Payment field has a **'7'** positive or **'8'** negative for IAP Payment.

 $===$  AFRS  $=(TM.1.2)$  ==== TRANSACTION CODE DECISION MAINTENANCE ===== C105P180 === TR:  $LAST UPDATE: 12/04/08$ FUNCTION: V (A=ADD, C=CHANGE, D=DELETE, V=VIEW, N=NEXT, P=PRINT SELECTION) AGENCY: 0000 TRANS CODE: 210 TITLE: RCRD\_ACCT/VOU\_PAY-NO\_ENCUMB(TREA)\_\_ GLA 1D: 6505 1C: 5111 2D:  $2C$ :  $3D$ :  $3C$ :  $4D$ :  $4C$ : WRAP CURRENT: 398 PRIOR: 818 **IAP TC: 640** WARRANT CANCEL CURR: 451\_ PRIOR: 455\_ ACH RETURN CURR: 255\_ PRIOR: 083\_ AGENCY: R ORG IX: APPN IX: R FUND: R FUND DT: PROG IX: R S-OBJ: R SOURCE: N PROJ: VEND NO: VEND NM: R VEND AD: R INV: R C DOC: R R DOC: \_ GL ACCT: N MOD: N SUBS-DR: N SUBS-CR: N +/- FF MATCH GLA PDN +/- FF MATCH GLA PDN DF: - 01 \_ 2 1 \_ \_ \_ \_ \_ \_ PERIOD IND: AP: + 11 \_ \_ \_ \_ \_ \_ \_ \_ \_ RESTRICT: AL: + 04 \_ \_ \_ \_ \_ \_ \_ \_ \_ \_ \_ \_ VALID FD: 1  $\overline{CC}$ :  $\overline{C}$   $\overline{C}$   $\overline$  $GP: \frac{1}{100}$   $\frac{1}{100}$   $\frac$  $S$ F:  $\frac{1}{\sqrt{1}}$   $\frac{1}{\sqrt{1}}$   $\frac{1}{\$  $OF: + 01$  1  $V$ F:  $\frac{1099 \text{ USE:}}{2}$  F3=RETURN, F5=WRAP CONTROL, F12=MESSAGE, CLEAR=EXIT **B**

**B.** IAP TC field. Trans Codes that create regular warrant will have an equivalent IAP TC displayed in the IAP TC field.

#### **EMAIL NOTIFICATION**

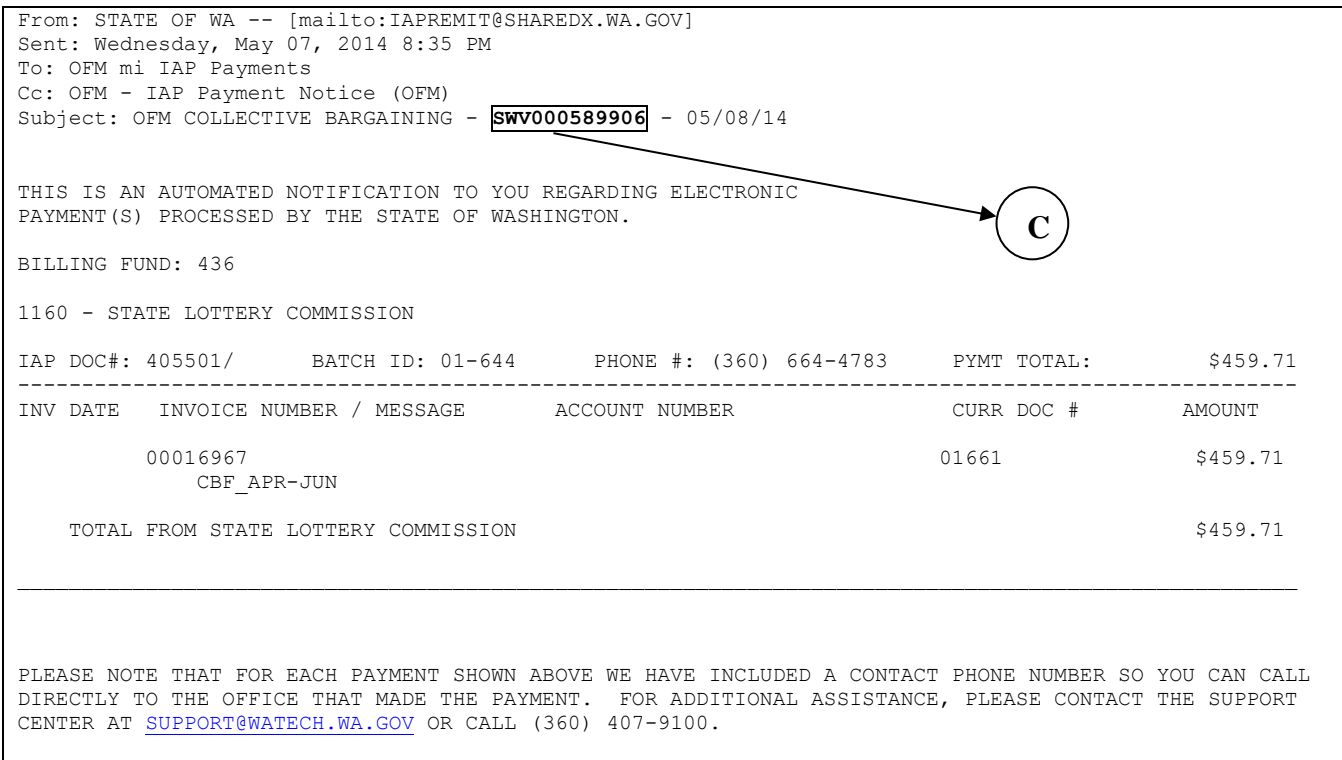

**C.** The Statewide Vendor number will appear in the Subject Line to let you know the SWV number that was used by the agency for payment.

### **INTER-AGENCY BILLING PAYMENT DISPLAY (MI.7)**

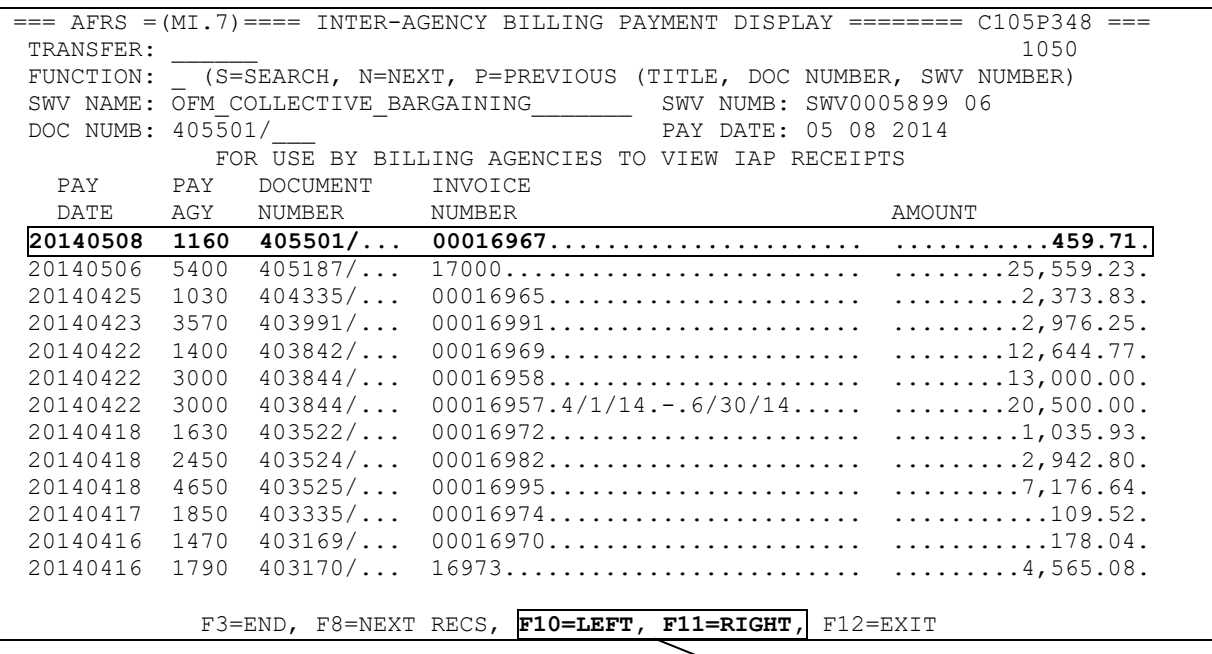

D. To see additional information you can use the F10 or F11 key. This allows you to see the Batch information, Account Number and Payment Message.

**D**

- E. To return any payment amount sent by IAP to the wrong agency:
	- 1. Create a Journal Voucher with the following required fields:
		- a. Curr. Document Number (same as IAP number, ex 546156/)
		- b. Trans. Code 264 (debits GL 7140, credit GL 6510)
		- c. Expenditure coding like the payment has
		- d. Dollar amount
		- e. Send original JV to OST to have them clear the payment from the in-process for both agencies

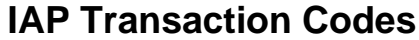

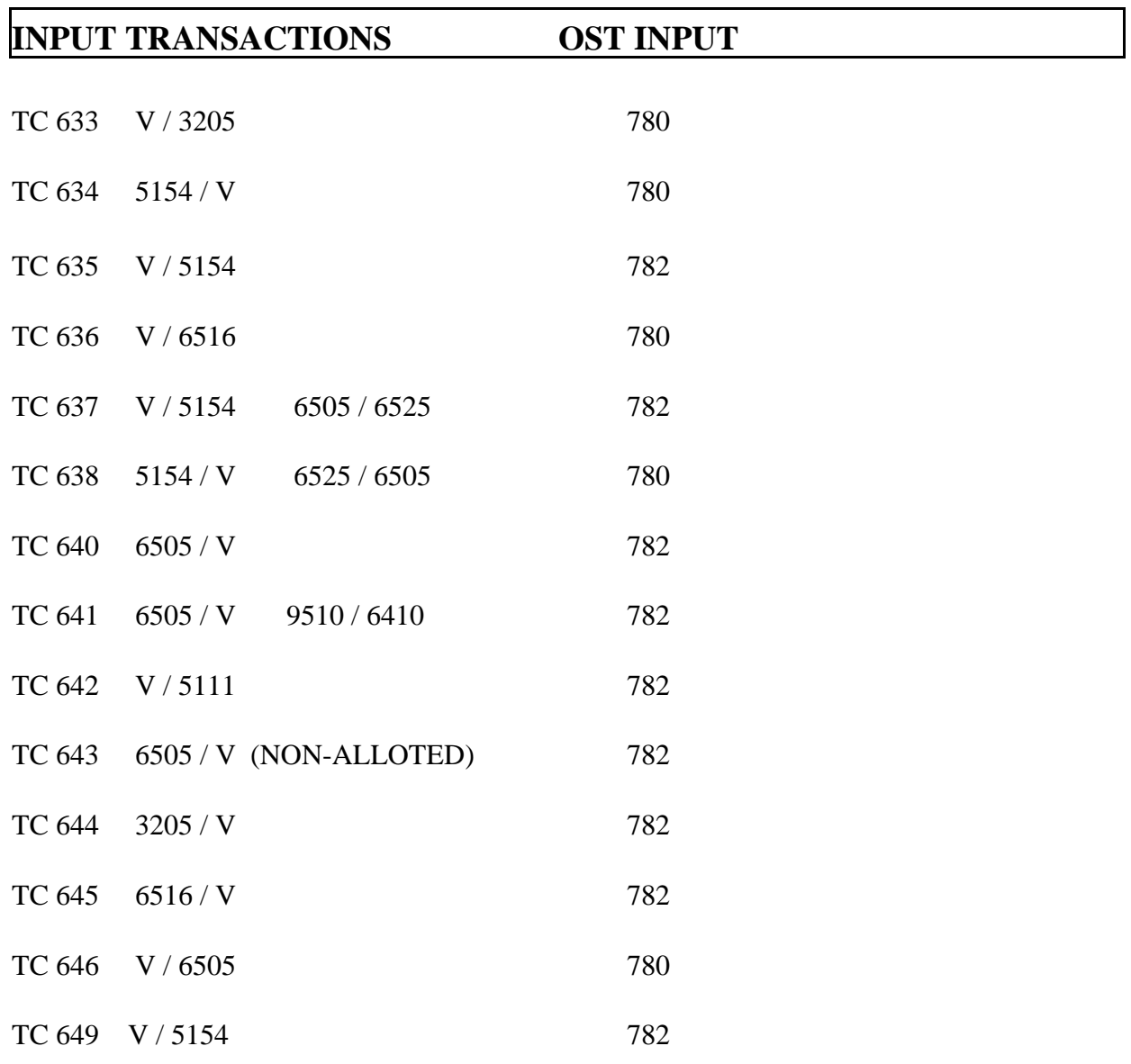

**NOTE: Except for TC's 634, 635, 637, 638 and 649, variable GL's are only 5154 and 5153.** *Refer to AFRS TM.1.2 screen for a more detail description of the transaction codes.*

## **Warrant producing transaction codes and equivalent IAP transaction codes**

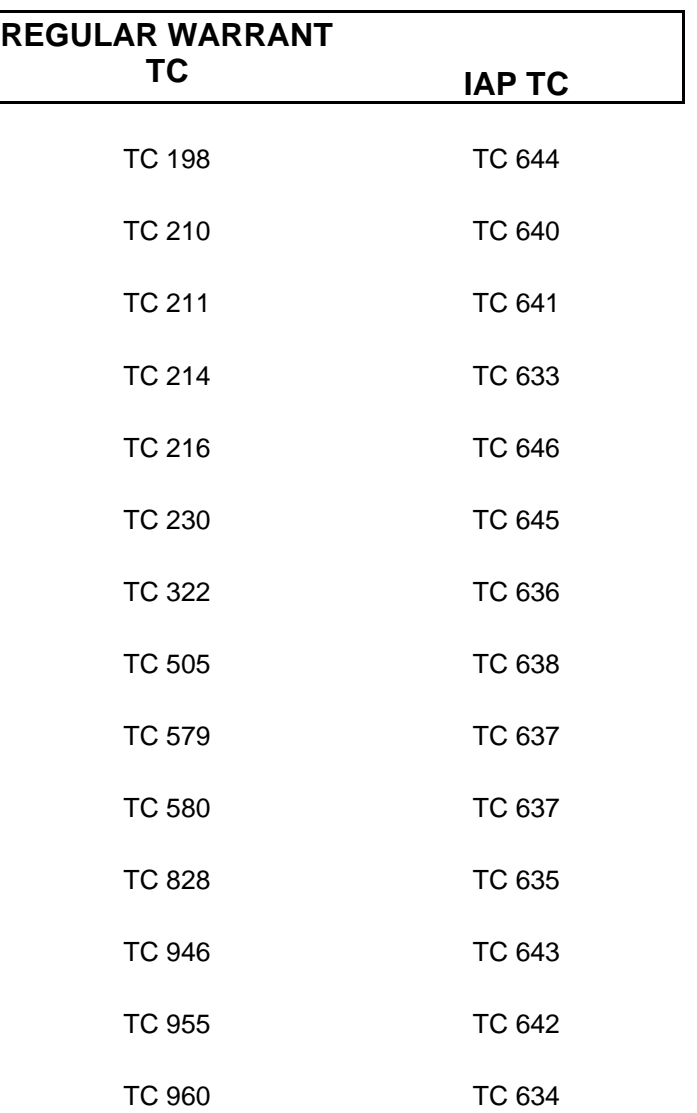